# Lecture: An Assembly Language

Marco Patrignani

## 1 Language

## 1.1 Syntax

naturals  $n, pc, i, j, k$ States  $\mathbf{s} ::= \langle \mathbf{m}, \mathbf{R}, \mathbf{f}, \mathbf{pc} \rangle$  ${\it Int}}{using \ i ::= add \ r_i \ r_j \ | \ const \ k \ r_i \ | \ jmp \ r_i \ | \ jz \ r_i$  $\vert$  load  ${\rm r}_{\rm i}$   ${\rm r}_{\rm j}$   $\vert$  store  ${\rm r}_{\rm i}$   ${\rm r}_{\rm j}$   $\vert$  cmp  ${\rm r}_{\rm i}$   ${\rm r}_{\rm j}$   $\vert$  set  ${\rm r}_{\rm i}$   ${\rm r}_{\rm j}$ Register file  $\mathbf{R} ::= \mathbf{r_1} \mapsto \mathbf{n_1}, \mathbf{r_2} \mapsto \mathbf{n_2}, \cdots$ Registers  $\bf{r}$  taken from an infinite, denumerable set Flags  $f ::= zf = b$  b = true | false

 $$ 

Auxiliaries

$$
\begin{array}{c|c} \text{(Memory Access)} & \text{(Register Access)}\\ \hline p\texttt{C}\mapsto \texttt{n}\in \texttt{m}\\ \hline \texttt{m}(\texttt{pc})=\texttt{n} & \texttt{R}(\texttt{r})=\texttt{n}\\ & \texttt{(Memory Update)}\\ \texttt{m}=\texttt{n}_1\mapsto \texttt{m}_1, \texttt{n}_2\mapsto \texttt{m}_2,\cdots, \texttt{pc}\mapsto \texttt{n}',\cdots\\ \hline \texttt{m}'=\texttt{n}_1\mapsto \texttt{m}_1, \texttt{n}_2\mapsto \texttt{m}_2,\cdots, \texttt{pc}\mapsto \texttt{n},\cdots\\ & \texttt{m}[\texttt{pc}\mapsto \texttt{n}]=\texttt{m}'\\ \texttt{Register Update)}\\ \texttt{R}=\texttt{r}_1\mapsto \texttt{m}_1, \texttt{r}_2\mapsto \texttt{m}_2,\cdots, \texttt{r}\mapsto \texttt{n}',\cdots & \texttt{(Instruction decoding)}\\ \texttt{R}'=\texttt{r}_1\mapsto \texttt{m}_1, \texttt{r}_2\mapsto \texttt{m}_2,\cdots, \texttt{r}\mapsto \texttt{n},\cdots & \texttt{m}[\texttt{i}|\!=\texttt{n}\\ & \texttt{R}[\texttt{r}\mapsto \texttt{n}]=\texttt{R}' & \end{array}
$$

### 1.2 Semantics

$$
\begin{array}{c} \mathbf{(Exa-add)}\\ \mathbf{m}(\mathbf{p}\mathbf{c})=\|\mathbf{add}\; \mathbf{r_i}\;\mathbf{r_j}\|\quad \mathbf{R}(\mathbf{r_i})=\mathbf{n_i}\quad \mathbf{R}(\mathbf{r_j})=\mathbf{n_j}\quad \mathbf{n_i}+\mathbf{n_j}=\mathbf{n_f}\\[1ex] \langle\mathbf{m},\mathbf{R},\mathbf{f},\mathbf{p}\mathbf{c}\rangle\rightarrow\langle\mathbf{m},\mathbf{R}[\mathbf{r_i}\mapsto\mathbf{n_f}],\mathbf{f},\mathbf{p}\mathbf{c}+\mathbf{1}\rangle\\[1ex] \mathbf{m}(\mathbf{p}\mathbf{c})=\|\mathbf{const}\;\mathbf{j}\;\mathbf{r_i}\|\\\[1ex] \langle\mathbf{m},\mathbf{R},\mathbf{f},\mathbf{p}\mathbf{c}\rangle\rightarrow\langle\mathbf{m},\mathbf{R}[\mathbf{r_i}\mapsto\mathbf{j}],\mathbf{f},\mathbf{p}\mathbf{c}+\mathbf{1}\rangle\\[1ex] \mathbf{m}(\mathbf{p}\mathbf{c})=\|\mathbf{j}\mathbf{m}\mathbf{p}\;\mathbf{r_i}\|\quad \mathbf{R}(\mathbf{r_i})=\mathbf{n_i}\\[1ex] \langle\mathbf{m},\mathbf{R},\mathbf{f},\mathbf{p}\mathbf{c}\rangle\rightarrow\langle\mathbf{m},\mathbf{R},\mathbf{f},\mathbf{n_i}\rangle\\[1ex] \mathbf{m}(\mathbf{p}\mathbf{c})=\|\mathbf{j}\mathbf{z}\;\mathbf{r_i}\|\quad \mathbf{R}(\mathbf{r_i})=\mathbf{n_i}\quad \mathbf{f}=\mathbf{zf}=\mathbf{true}\\[1ex] \langle\mathbf{m},\mathbf{R},\mathbf{f},\mathbf{p}\mathbf{c}\rangle\rightarrow\langle\mathbf{m},\mathbf{R},\mathbf{f},\mathbf{n_i}\rangle\end{array}
$$

 $\ell = 1$ 

$$
\dfrac{m(pc) = \left\| j z \ r_i \right\| \quad R(r_i) = n_i \quad f = zf = false}{\left\langle m, R, f, pc \right\rangle \rightarrow \left\langle m, R, f, pc+1 \right\rangle} \\ \dfrac{m(pc) = \left\| load \ r_i \ r_j \right\| \quad R(r_i) = n_i \quad m(n_i) = k}{\left\langle m, R, f, pc \right\rangle \rightarrow \left\langle m, R[r_j \mapsto k], f, pc+1 \right\rangle} \\ \dfrac{(\text{Eval-store})}{\left\langle \text{Eval-store} \right\rangle} \\ \dfrac{m(pc) = \left\| store \ r_i \ r_j \right\| \quad R(r_i) = n_i \quad R(r_j) = n_j}{\left\langle m, R, f, pc \right\rangle \rightarrow \left\langle m[n_j \mapsto n_i], R, f, pc+1 \right\rangle} \\ \dfrac{(\text{Eval-cmp})}{\left\langle \text{Eval-cmp} \right\rangle} \\ \dfrac{m(pc) = \left\| cmp \ r_i \ r_j \right\| \quad R(r_i) = n_i \quad R(r_j) = n_j \quad f' = zf = (n_i == n_j? true : false)}{\left\langle m, R, f, pc \right\rangle \rightarrow \left\langle m, R, f, pc+1 \right\rangle} \\ \dfrac{(\text{Eval-set})}{\left\langle m, R, f, pc \right\rangle \rightarrow \left\langle m, R[r_i \mapsto n_j], f, pc+1 \right\rangle}
$$

The initial state runs execution from address 0 until it encounters an instruction that it cannot decode, the result value in that case is in  $r_0$ .

## 2 Compiler from the Source to this Target

### 2.1 Compiler Definition

 $\overline{\phantom{a}}$ 

The compiler  $\llbracket \cdot \rrbracket$  takes in input: a source expression e, a list of registers **K**, a list of bindings  $V$ , an address where to write the instructions. It returns: a list of instructions is, a register where the output of that expression can be found  $\mathbf{r}$ , an updated list of registers  $\mathbf{K}'$ , an updated list of bindings V.

$$
\mathbf{K} ::= \varnothing \mid \mathbf{K}, \mathbf{r}
$$
  
\n
$$
V ::= \varnothing \mid V, \times : \mathbf{r}
$$
  
\n
$$
\|\mathbf{K}\| = n \qquad \text{where } \mathbf{K} = \mathbf{r}_1, \cdots, \mathbf{r}_n
$$
  
\n
$$
\mathbf{is} = \varnothing \mid \mathbf{is}, \mathbf{i}
$$
  
\n
$$
\|\mathbf{is}\| = n \qquad \text{where } \mathbf{is} = \mathbf{i}_1, \cdots, \mathbf{i}_n
$$

Compiler for whole programs (assuming no instruction decodes to 0):

```
[[f(x) \mapsto e]] = \mathbf{is}; \mathbf{set} \; \mathbf{r}_0 \; \mathbf{r}_i; \mathbf{0} \qquad \text{where } [[e, \emptyset, x : \mathbf{r}_0, 0]] = \mathbf{is}, \mathbf{r}_i, \mathbf{K}, V
```
Compiler for partial programs:

$$
\llbracket f(x) \mapsto e \rrbracket = \text{is; set } \mathbf{r}_0 \; \mathbf{r}_i \qquad \text{where } \llbracket e, \varnothing, x : \mathbf{r}_0, 100 \rrbracket = \text{is}, \mathbf{r}_i, \mathbf{K}, V
$$

Assume the context fills the instruction before address 100 and after address  $100 + \|\mathbf{is}\|$ . We don't really model returns for simplicity

 $[z, K, V, a] = \emptyset$ , r<sub>i</sub>, K, V where  $z : r_i \in V$  $[\![ \text{true}, \mathbf{K}, V, \mathbf{a} ]\!] = \text{const } \mathbf{0} \ \mathbf{r_i}, \mathbf{r_i}, \mathbf{K}, \mathbf{r_i}$ where  $\mathbf{i} = \|\mathbf{K}\| + 1$ [false, K,  $V$ , a] = const 1  $\mathbf{r_i}, \mathbf{r_i}, \mathbf{K}, \mathbf{r_i}$ where  $\mathbf{i} = \|\mathbf{K}\| + 1$  $\left[\n\left[n, K, V, a\n\right]\n= \text{const} \, \text{n r}_i, \text{r}_i, K, \text{r}_i$ where  $\mathbf{i} = \|\mathbf{K}\| + 1$  $[\![\mathbf{e} + \mathbf{e}', \mathbf{K}, V, \mathbf{a}]\!] = \mathbf{is}; \mathbf{is}'; \mathbf{add}\ \mathbf{r_i}\ \mathbf{r_j}, \mathbf{r_i}, \mathbf{K}'', V$ where  $[\mathbf{e}, \mathbf{K}, V, \mathbf{a}] = \mathbf{is}, \mathbf{r_i}, \mathbf{K}', V'$  $\llbracket \mathbf{e}', \mathbf{K}', V', \mathbf{a} + \|\mathbf{i}\mathbf{s}\|\rrbracket = \mathbf{i}\mathbf{s}', \mathbf{r_j}, \mathbf{K}'', V''$  $i = ||\mathbf{K}|| + 1$  $j = \|{\bf K}'\| + 1$  $[\![\mathsf{e} == \mathsf{e}' , \mathbf{K} , V , \mathsf{a} ]\!] = \mathsf{is} ; \mathsf{is}' ; \mathsf{cmp} \ \mathsf{r_i} \ \mathsf{r_j}$ const k  $r_{i+1}$ ; jz  $r_{i+1}$ ; const 0  $r_i$  $, \mathbf{r_j}, \mathbf{K}^{\prime\prime}, \mathbf{V}^{\prime\prime}$ where  $[\mathbf{e}, \mathbf{K}, V, \mathbf{a}] = \mathbf{is}, \mathbf{r_i}, \mathbf{K}', V'$  $[\![\mathbf{e}', \mathbf{K}', V', \mathbf{a} + \|\mathbf{i}\mathbf{s} \|\] = \mathbf{i}\mathbf{s}', \mathbf{r_j}, \mathbf{K}'', V''$  $i = ||K|| + 1$  $j = \|{\bf K}'\| + 1$  $k = a + ||is|| + ||is''|| + 5$ [if e then e<sub>1</sub> else e<sub>2</sub>, **K**,  $V$ , **a**] =  $\left| \begin{array}{l} \mathbf{i} s''$ ; set  $\mathbf{r_i} \ \mathbf{r_{i''}}$ ; const  $\mathbf{k_2} \ \mathbf{r_{i+1}}$ ; **j**mp  $\mathbf{r_{i+1}}$  $\left| \text{is; const } 0 \text{ } r_{i+1} ; \text{cmp } r_i \text{ } r_{i+1}; \text{const } k_1 \text{ } r_{i+1}; \text{jz } r_{i+1} \right|$ is'; set  $\mathbf{r_i} \cdot \mathbf{r_{i'}}$ ;  $, \mathbf{r_i}, \mathbf{K}^{\prime\prime\prime\prime}, V^{\prime\prime\prime\prime}$ where  $[\mathbf{e}, \mathbf{K}, V, \mathbf{a}] = \mathbf{is}, \mathbf{r_i}, \mathbf{K}', V'$  $[\![\mathbf{e}_1, \mathbf{K}', V', \mathbf{a}_1]\!] = \mathbf{is}', \mathbf{r}_{1'}, \mathbf{K}'', V''$  $[\![\mathbf{e}_2, \mathbf{K}', V', \mathbf{a}_2]\!] = \mathbf{is}'', \mathbf{r}_{\mathbf{i}''}, \mathbf{K}'''', V'''$  $k_1 = a + ||s|| + 4 + ||s''|| + 1$  $k_2 = a + ||is|| + 4 + ||is''|| + 3 + ||is'|| + 1$  $a_1 = a + ||is|| + 4 + ||is''|| + 3$  $a_2 = a + ||is|| + 4$  $\mathbf{K}'''' = \max(\mathbf{K}'' , \mathbf{K}''' )$  $V'''' = \max(V'', V''')$  $\llbracket \mathsf{let} \ \mathsf{x} = \mathsf{e} \ \mathsf{in} \ \mathsf{e}' , \mathbf{K} ,\, V , \mathbf{a} \rrbracket = \mathbf{is} ; \mathbf{is}' , \mathbf{r}_{\mathbf{i}'} , \mathbf{K}'' ,\, V''$ where  $[\mathbf{e}, \mathbf{K}, V, \mathbf{a}] = \mathbf{is}, \mathbf{r_i}, \mathbf{K}', V'$  $[\![\mathbf{e}',\mathbf{K}', V', \times; \mathbf{r_i}, \mathbf{a_1}]\!] = \mathbf{is}', \mathbf{r_{i'}}, \mathbf{K}'', V''$  $a_1 = a + ||is||$ 

#### 2.2 Compiler Correctness

Let  $\Gamma \vdash \gamma$  say that  $\gamma$  binds the same variables of  $\Gamma$  to values of the right type.

#### Lemma 2.1 (Forward simulation).

```
if \Gamma \vdash e : \tau and \Gamma \vdash \gamma and e\gamma \hookrightarrow^* v and \text{dom}\left(\mathbf{K}\right) = \text{img}\left(V\right)\text{and } [\![ \mathbf{e}, \mathbf{K}, V, \mathbf{pc} ]\!] = \mathbf{is}, \mathbf{r_i}, \_,\_\ ,\_\ \text{and } \mathbf{e} \gamma \sim_V \langle \mathbf{m}, \mathbf{R}, \mathbf{f}, \mathbf{pc} \rangle\pmb{\quad \text{then} \ \langle \textbf{m}, \textbf{R}, \textbf{f}, \textbf{pc} \rangle \rightarrow^{\|\textbf{is}\|} \langle \textbf{m}', \textbf{R}', \textbf{f}', \textbf{pc}' \rangle \text{ and } \text{v} \thicksim_{\textbf{r_i}} \langle \textbf{m}', \textbf{R}', \textbf{f}', \textbf{pc}' \rangle }
```
Proof. By induction on the typing derivation of e.

#### 2.2.1 Relations for this Proof

We need a set of cross-language relations.

$$
\begin{matrix} & \text{(State Relation (closed))}\\ \text{[e, $\varnothing$, x : r_0, pc] } = \mathbf{i}_0, \cdots, \mathbf{i}_j, \_,\_,\_,\\ & \forall k \in 0..j \ \mathbf{m} (\mathbf{pc} + \mathbf{k}) \mapsto \mathbf{i}_\mathbf{k} \\ & \mathbf{e} \sim^c \langle \mathbf{m}, \mathbf{R}, \mathbf{f}, \mathbf{pc} \rangle \end{matrix}
$$

A source closed expression is related to a target state if:

• in the memory, starting at address pc, there is the list of instructions that result of the compilation of e;

(Value Relation)  
\n
$$
\frac{\sqrt{O} \cdot R(r)}{\sqrt{O} \cdot r \cdot \sqrt{m'}, R', f', pc'}
$$
\n(Base Value Relation - true)  
\n
$$
\frac{\sqrt{O} \cdot R(r)}{\sqrt{O} \cdot r}
$$
\n(Base Value Relation - n)  
\n(Base Value Relation - n)  
\n
$$
\frac{\sqrt{O} \cdot R}{\sqrt{O} \cdot r}
$$
\n(Base Value Relation - n)

A source value is related to a target state at a certain register if:

• in the target state, at the register, there is a number that is in the base relation for values.

| (State Relation (ope))                        |                                   |
|-----------------------------------------------|-----------------------------------|
| $e \sim^c \langle m, R, f, pc \rangle$        | (Substitution Relation - empty)   |
| $V \vdash \gamma \sim R$                      | $V \vdash \varnothing \sim R$     |
| $e \gamma \sim_V \langle m, R, f, pc \rangle$ | $V \vdash \varnothing \sim R$     |
| (Substitution Relation - subset)              | $V(x) = r$                        |
| $V \sim^0 R(r)$                               | $V \vdash \gamma; [V / x] \sim R$ |

An open source expression is related to a target state if:

- the expression is related according to the closed expression relation;
- the list of substitutions  $\gamma$  is accounted for in the registers **R**.

# 3 Examples

Compiling this program:

 $[[f(x) \mapsto let z = true in let y = 2 in if z then 0 else y + 3]]$ 

results in this assembly:

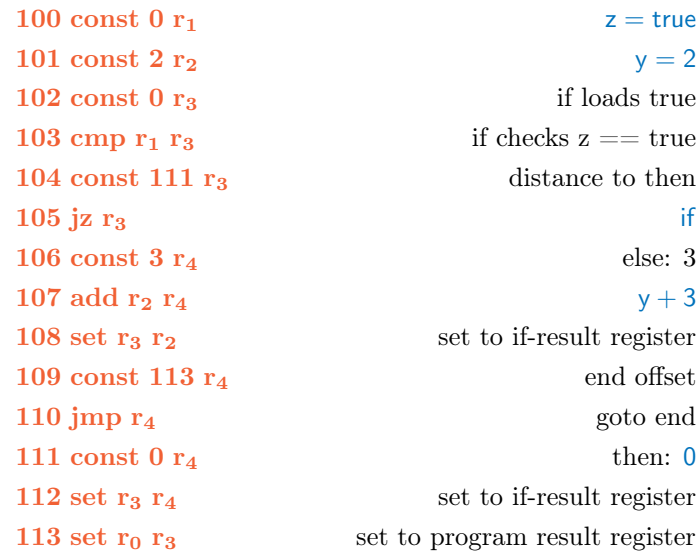

Compiling this program:

$$
\llbracket f(x) \mapsto x \rrbracket
$$

results in this assembly:

### 100 set  $r_0 r_0$  x

Compiling this program:

# $[[f(x) \mapsto if \times then 0 else 1]]$

results in this assembly:

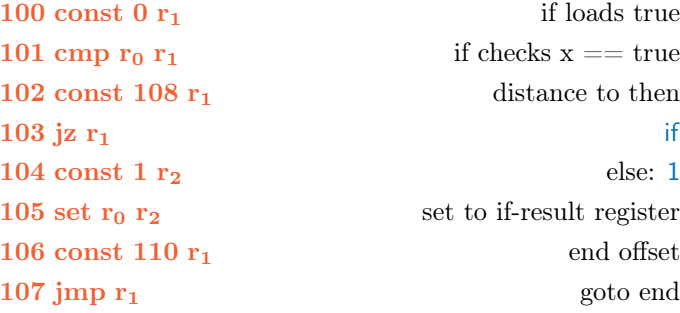

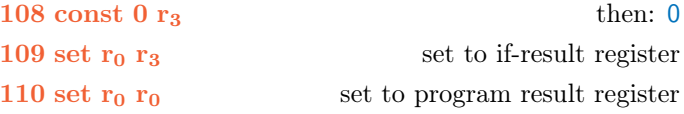

## 4 Supporting Fully-Abstract Compilation

In order to support fully-abstract compilation we extend the language with a primitive that zeroes-out all registers except one.

 $Instructions$ i $::= \cdots$  | zero r

 $\mathbf{m}(\mathbf{pc}) = \|\mathbf{zero}\ \mathbf{r}\| \qquad \mathbf{R}(\mathbf{r}) = \mathbf{n} \qquad \forall i \geq 0 \text{.} \ \mathbf{R}' = \mathbf{r_i} \mapsto \mathbf{0}$  $\langle \mathbf{m}, \mathbf{R}, \mathbf{f}, \mathbf{p} \mathbf{c} \rangle \rightarrow \langle \mathbf{m}, \mathbf{R}'[\mathbf{r} \mapsto \mathbf{n}], \mathbf{f}, \mathbf{p} \mathbf{c} + \mathbf{1} \rangle$ 

Fully-abstract compiler for partial programs:

 $[[f(x) \mapsto e]] = \mathbf{is}; \mathbf{set} \ \mathbf{r}_0 \ \mathbf{r}_1; \mathbf{zero} \ \mathbf{r}_0 \quad \text{where } [[e, \emptyset, x : \mathbf{r}_0, 100]] = \mathbf{is}, \mathbf{r}_i, \mathbf{K}, \mathbf{V}$ 

Note that we avoid many issues by insisting that all source functions are typed at  $Nat \rightarrow Nat$ . Any change in any of those types would require the introduction of a typecheck in order for the compiler to be fully-abstract.